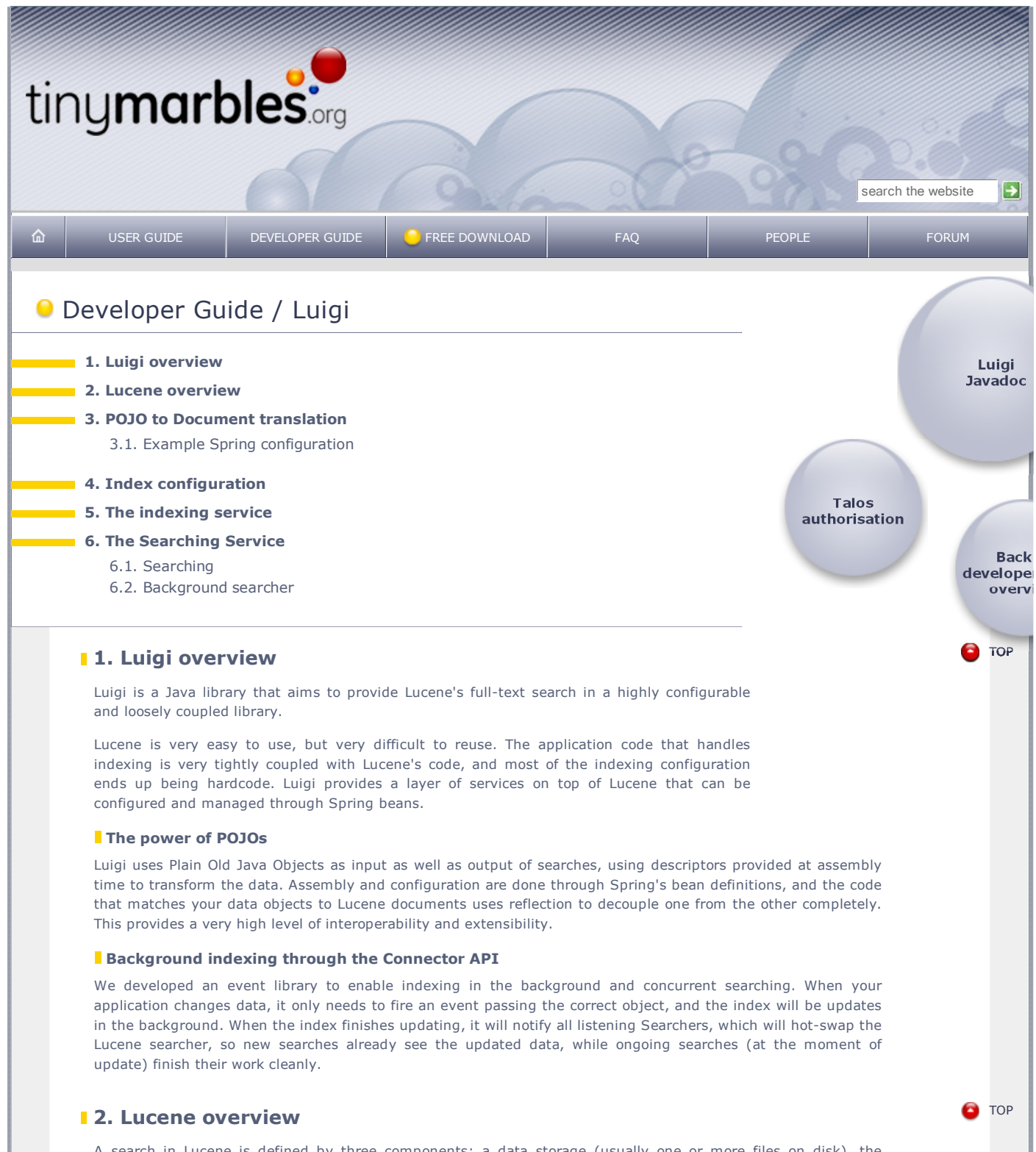

A search in Lucene is defined by three components: a data storage (usually one or more files on disk), the configuration for the indexing, and the configuration for searching. The indexer component uses an Analyzer, an object responsible for parsing and tokenizing the input text before indexing, and a document structure. It also needs a reference to the data storage. The searching component contains a reference to the storage as well, and also needs an Analyzer to handle the search parameters. Luigi concentrates on the most common case, when the indexer and the search use the same data storage and the same analyzer.

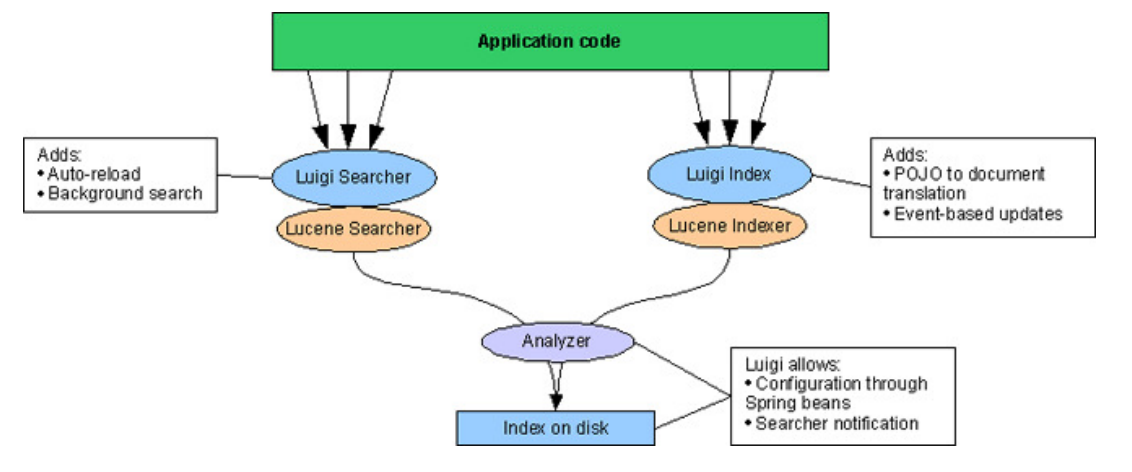

### **13. POJO to Document translation**

The items that Lucene indexes for search are called  $documents$ , and are represented by the class Document. The document structure used by Lucene is composed of *fields*. Each field has a name and a text value, which can be provided by a String or java.io.Reader instance. All documents within an index must have the same structure, such as this:

- **Title**
- File name
- Author
- Content (the document's real data)
- Creation Date

Each Lucene index must be configured with rules that define what happens to each field. A field can be tokenized or not, saved or not, and indexed (which means "made available to search") or not. For more details, refer to Lucene's documentation.

Luigi expects Java objects as input, and uses the same rules for each object property as the rules for document fields in lucene. A simple but complete translation from object graphs into documents is implemented by default, so that the following structure is also possible (obj.prop is equivalent to obj.getProp()):

- doc.title
- doc.file.name
- doc.author.fullName
- doc.content
- doc.creationDate

In the above case, the result of doc.getAuthor() can be any object for which a method getFullName() is defined. Reflection is used to access the property. As of Luigi 1.1, you can also use a java.util.Map on the path, and the ReflectiveBuilder will call object.get ("title") when it sees "object.title".

#### **3.1. Example Spring configuration**

This is a Spring bean definition taken from a real application (names were changed to protect the innocent):

```
<bean id="QuickSearchDescriptor" class="net.cw.luigi.spring.DefaultObjectDescriptorFactory">
     <property name="key">
         <value>key</value>
     </property>
     <property name="defaultField">
        <value>content</value>
     </property>
     <property name="text">
         <set>
              <value>attributes.name</value>
              <value>attributes.description</value>
              <value>attributes.shortdescription</value>
              <value>attributes.longdescription</value>
             <value>type</value>
         \langle/set>
     </property>
     <property name="unindexed">
          <set>
             <value>id</value>
        \langle/set\rangle </property>
     <property name="unstored">
          <set>
            \langlevalue\ranglecontent\langle/value\rangle\ell/sat\geq </property>
</bean>
```
This factory is the preferred way to define object descriptors. For more information, refer to the javadoc of the DefaultObjectDescriptorFactory, and the Lucene documentation.

# **4. Index configuration**

Luigi defines an object called IndexConfiguration, which keeps a reference to the index storage and to the analyze, and allows other objects to listen for changes in the storage device. The preferred way to configure an index is through the IndexConfigurationFactory.

<bean id="QuickSearchIndex-en" class="net.cw.luigi.spring.IndexConfigurationFactory" >

```
 <property name="dispatcher">
         <bean class="net.cw.connector.event.MulticastDispatcher"/>
     </property>
     <property name="analyzer">
         <bean class="org.apache.lucene.analysis.standard.StandardAnalyzer"/>
     </property>
     <property name="location">
         <value>d:/search/quick_en</value>
     </property>
</bean>
```
We'll not get into details about what this dispatcher means, but it has to do with automatic notification of searchers. Searchers will get notified when the index is changed on disk, so that new searches see the change.

# **15. The indexing service**

If you have the information about your index (throught the IndexConfiguration) and about the objects that will be given to your indexer (through the ObjectDescriptor), you can configure your indexer through the DefaultIndexingService, which can in turn be created by the IndexingServiceFactory:

```
<bean id="QuickIndex-en" class="net.cw.luigi.spring.IndexingServiceFactory">
    <property name="indexConfiguration" ref="QuickSearchIndex-en"/>
     <property name="objectDescriptor" ref="QuickSearchDescriptor"/>
</bean>
```
The IndexingServiceFactory has another property called *channel*. If you provide an EventChannel, the Index can be notified of changes through the Connector API. More details on this later.

## **6. The Searching Service**

Luigi also builds a layer over searching to provide automatic reloading of indexes – something that is a pain, for Lucene newbies and experts alike. We have also implemented a background searcher – which you probably won't need unless your indexes are really big and your queries take very long time.

A Searcher must know where to search and how to analyze query terms. This information is provided by the IndexConfiguration object. Details on how to build an index configuration are provided above.

```
<bean id="CWShopSearch-en" class="net.cw.luigi.defaults.DefaultSearchingService">
    <constructor-arg type="net.cw.luigi.index.IndexConfiguration">
         <ref local="QuickSearchIndex-en"/>
     </constructor-arg>
     <constructor-arg type="net.cw.luigi.search.ObjectDescriptor">
        <ref bean="QuickSearchDescriptor"/>
     </constructor-arg>
</bean>
```
Note that the DefaultSearchingService is not a factory. When this bean is initialized, it will register itself as a listener to the IndexConfiguration, so that it gets notified when the index changes. There's no extra configuration you must supply.

### **6.1. Searching**

The Searching service bean will give you a Searcher object, which you will in your applications to do lucene searches. As of version 1.1, all searches are provided through a SearchOptions instance. The method with a query string was deprecated.

Usually, you will only search with a query string, like this:

```
SearchOptions opts = new SearchOptions();
opts.setText("attributes.name:john type:user");
ResultBuilder rbuilder = new DefaultResultBuilder();
List results = rbuilder.build(searchingService.getSearcher().search(opts));
```
The code above will search for records of type "user" containing "john" in the attribute.name field. The resulting hits will be converted to a list of Map instances, each one containing the fields declared for the document in the ObjectDescriptor. Another example:

```
SearchOptions opts = new SearchOptions():
String[] sortFields = {"attributes.name", "attributes.description"};
opts.setSort(new Sort(sortFields));
opts.setText("john");
ResultBuilder rbuilder = new DefaultResultBuilder();
Iterator it = rbuilder.iterate(searchingService.getSearcher().search(opts));
```

```
while (it.hasNext()) {
 SearchResult sr = (SearchResult) it.next();
 Map data = sr.getAttributes();
  print("ID: " + data.get("id"));
 print(" (Relevance: " + (sr.getScore() * 100.0f) + "%)");
 print("; Name: " + data.get("attributes.name"));
  println("; description: " + data.get("attributes.description"));
}
```
The code above will search for records containing "john" in the content field – which was declared as the defaultField in the ObjectDescriptor above. The Search options also indicate that you want the results sorted first by attributes.name, then by attributes.description. The ResultBuilder will not create one Map instance for each record, it will create one each time the iterator's next () method is called. This might give you a smaller memory footprint.

## **6.2. Background searcher**

f.

If you want a searcher which can do background search, you will need to give it a CommandExecutor:

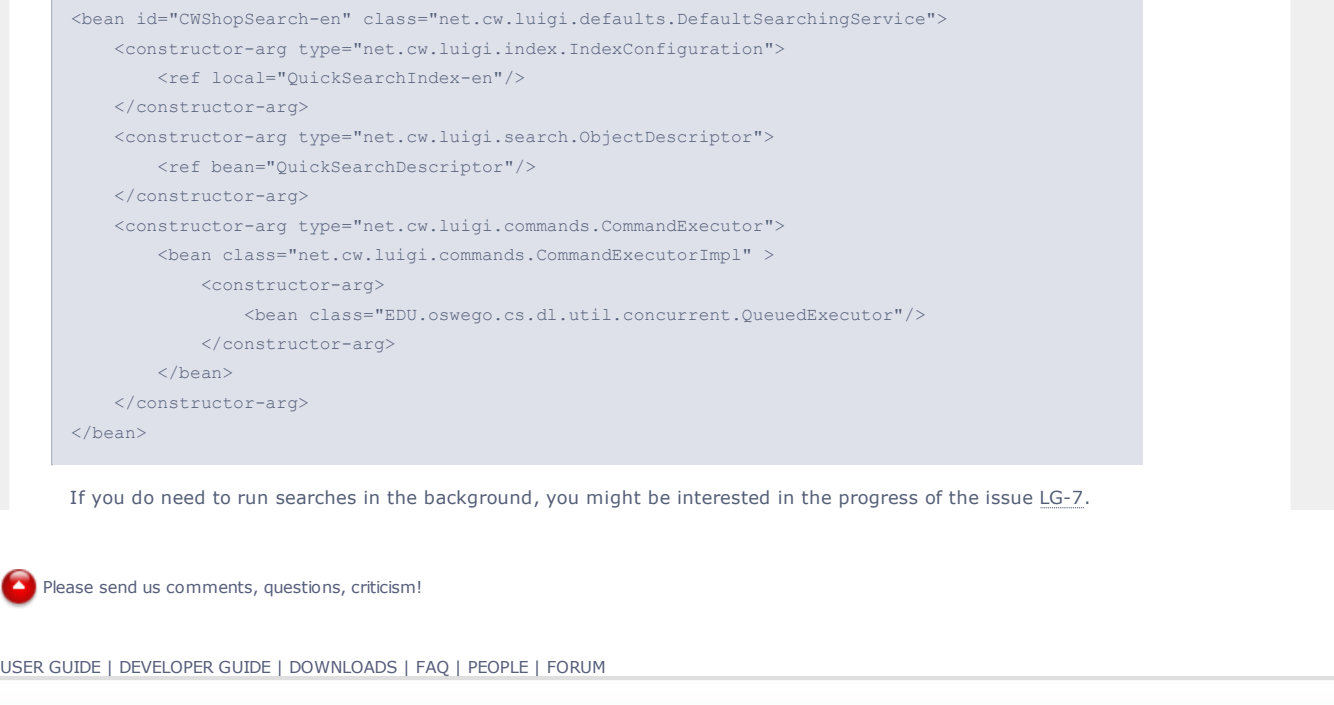

Non-commercial, non-derivative use of this documentation is permitted.

SOURCEFC RGE  $\overline{\text{net}}$  SOME RIGHTS RESERVED